# **Zapytanie ofertowe**

### **I. DANE SKŁADAJĄCEGO ZAPYTANIE OFERTOWE:**

*TYLDA Sp. z o.o. ul. Wazów 6A 65-044 Zielona Góra* 

#### **II. ZAPYTANIE OFERTOWE**

W związku z realizacją projektu pt. "Wdrożenie systemu B2B w celu automatyzacji procesów biznesowych z Partnerami" w ramach Działania 8.2, Programu Operacyjnego Innowacyjna Gospodarka 2007-2013, zwracamy się z prośbą o przedłożenie oferty cenowej na poniżej wymienione pozycje:

#### **1. Zakup środków trwałych:**

- a. Serwer 1 szt.
- b. Notebook 8 szt.

Realizacja zadania powinna mieć miejsce w okresie od 01.12.2012r. do 17.05.2013r.

# **III. OPIS SPOSOBU PRZYGOTOWANIA OFERTY**

Oferent powinien stworzyć ofertę na formularzu załączonym do niniejszego zapytania. Oferta powinna:

- zawierać pełną nazwę i adres oferenta
- posiadać datę sporządzenia i termin ważności oferty.

Nie dopuszczamy możliwości składania ofert częściowych.

# **IV. MIEJSCE ORAZ TERMIN SKŁADANIA OFERT**

Oferta powinna być przesłana za pośrednictwem: poczty elektronicznej na adres email: **projekty@tylda.pl lub** faks: **068 324 24 72 w.221** lub dostarczona do biura na adres ul. **Wazów 6A, 65-044 Zielona Góra** Osoba do kontaktu: **Krzysztof Maruszewski, tel.: 68 324 24 72.** 

Termin nadsyłania ofert **do 23.11.2012r.** Oferty złożone po tym terminie nie będą rozpatrywane.

#### **V. KRYTERIUM WYBORU**

Kryterium oceny ofert stanowi: **Cena 100%.** 

Ocena ofert w zakresie przedstawionego wyżej kryterium zostanie dokonana wg następującego wzoru:

$$
P = \frac{Cn}{Cb} \times 100
$$

Gdzie: P – ocena punktowa oferty Cn – cena najniższej oferty netto Cb – cena badanej oferty netto

Zamawiający wybierze ofertę, która uzyska najwyższą liczbę punktów, maksymalna ilość punktów do uzyskania wynosi 100 pkt.

*Zał. 1. Specyfikacja Zał. 2. Wzór formularza ofertowego* 

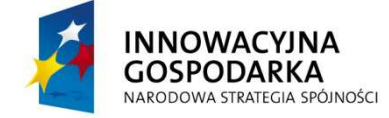

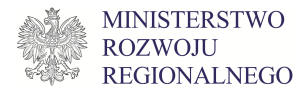

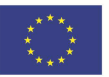

#### **SPECYFIKACJA**

# **1. Serwer - 1 szt.**

# Minimalne parametry:

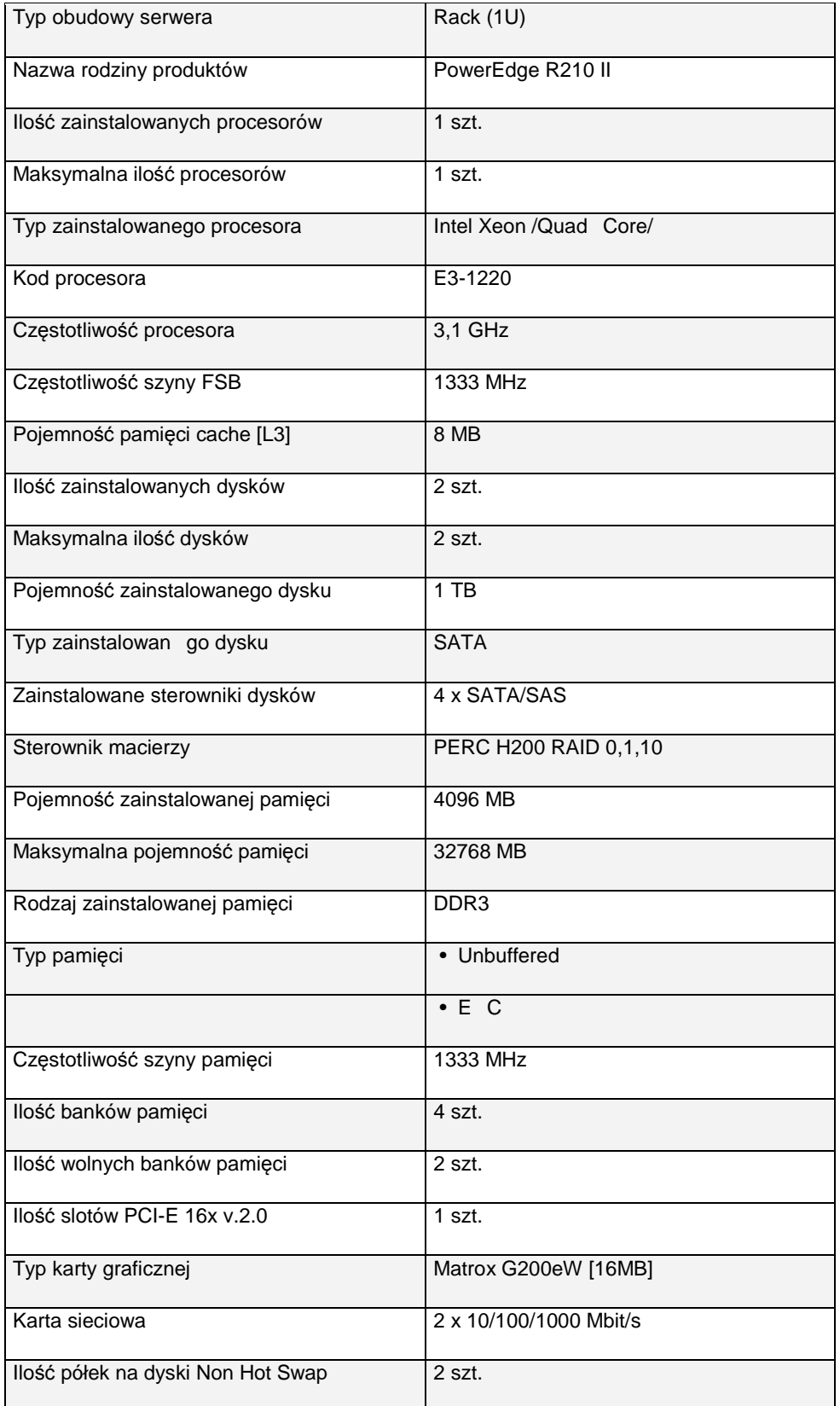

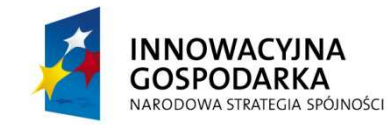

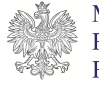

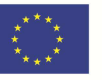

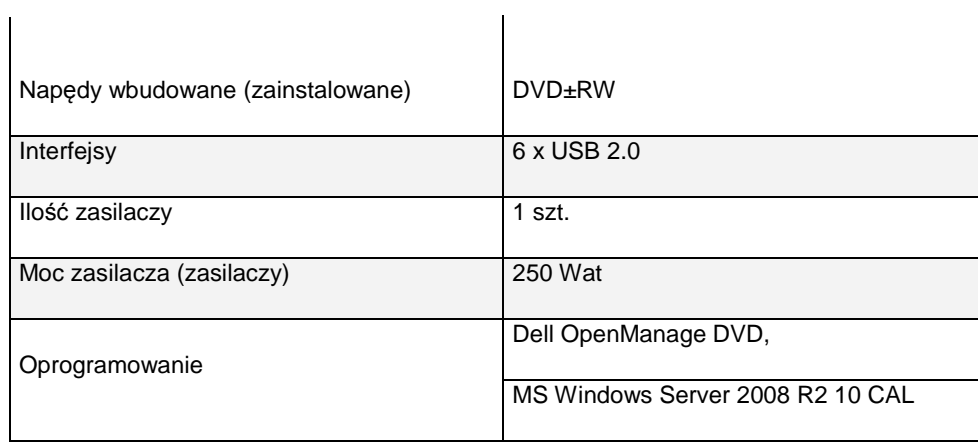

# **2. Notebook - 8 szt.**

# Minimalne parametry:

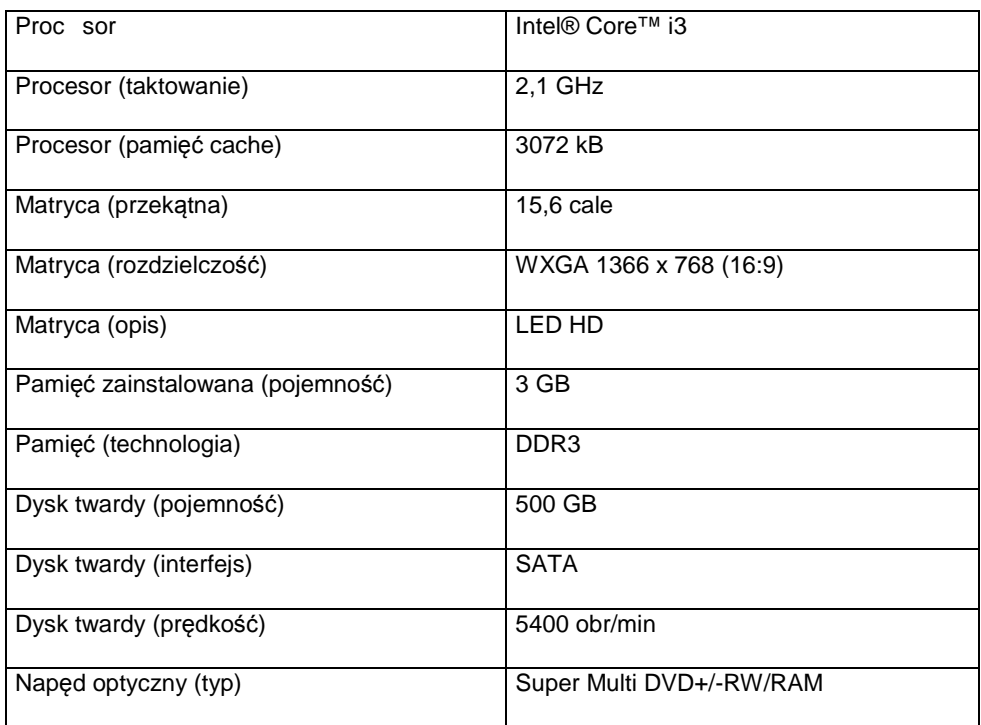

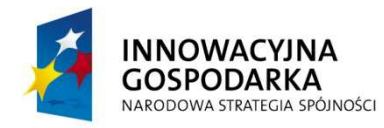

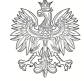

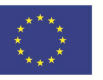

# **FORMULARZ OFERTOWY**

………………………………………………. Miejscowość, data

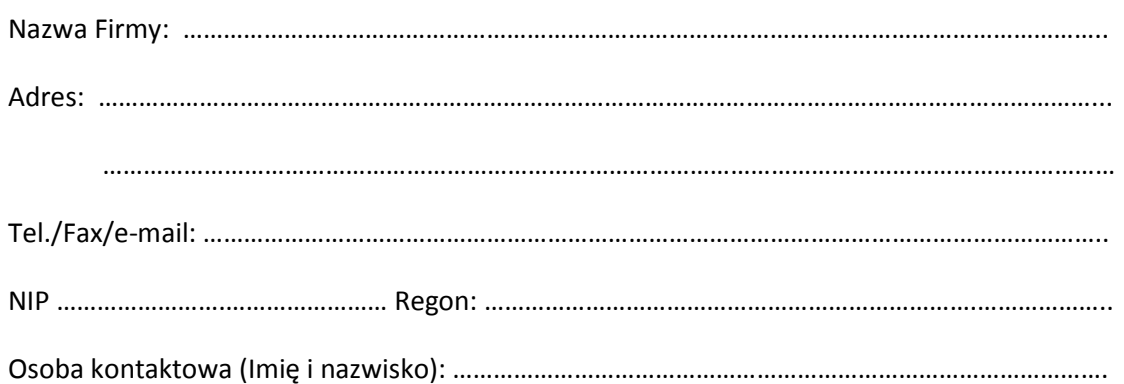

#### **Odpowiadając na zapytanie ofertowe składamy następującą ofertę:**

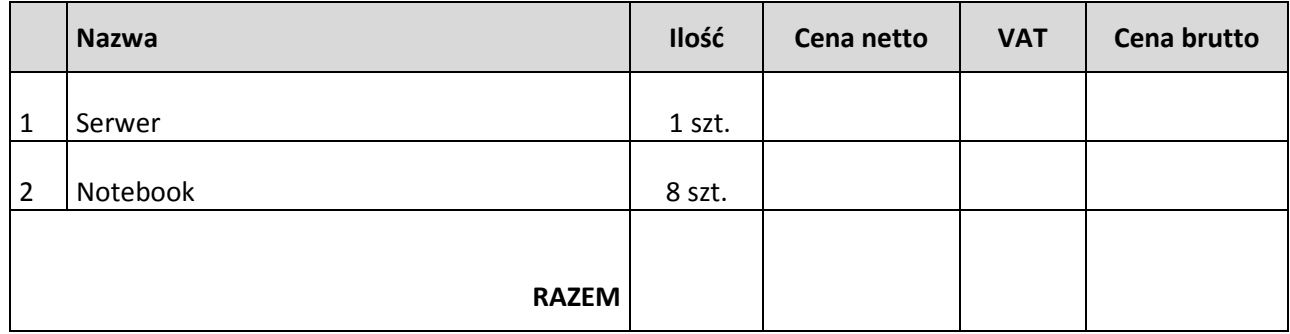

Oferta ważna do …………….. dni.

……………………….……………………………………. Podpis i pieczęć Oferenta

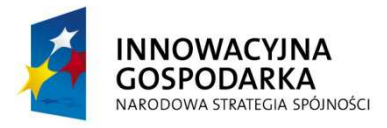

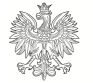

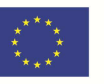